## **SET A NEW COMBINATION**

- Enter the opening combination (the factory setting is 0 - 0 - 0).

- Hold the red part (see drawing).
- Enter the desired combination.
- Release the red part to set the new combination.

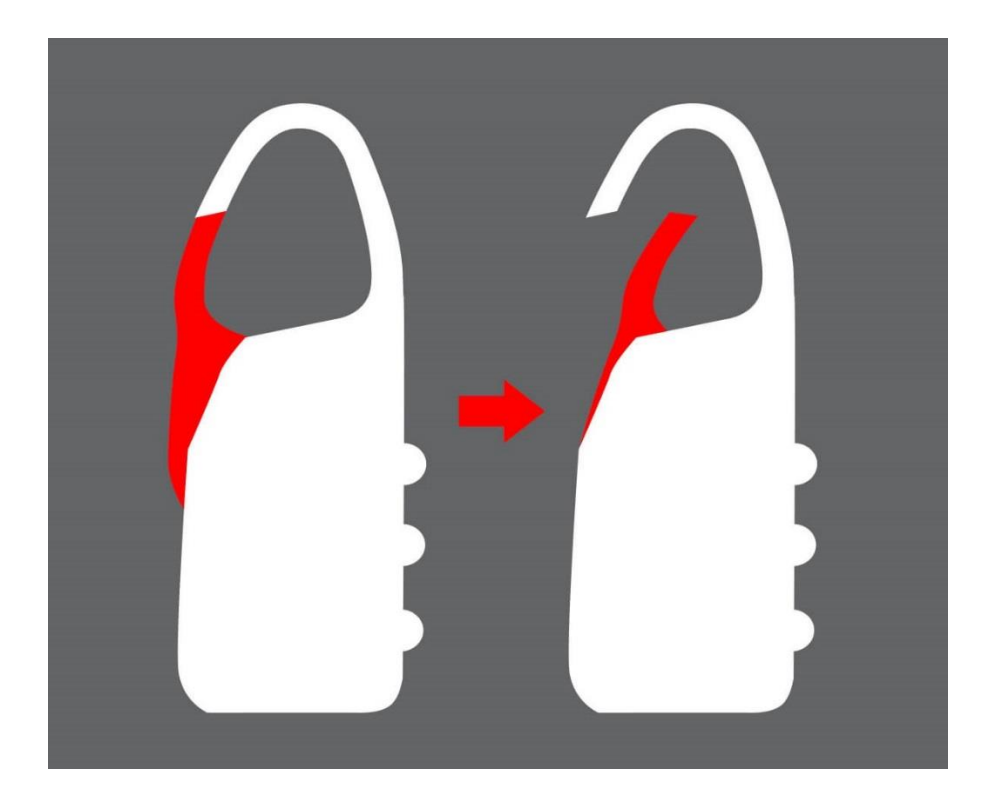